## **OnyxSync**

Das Hilfsprogramm OnyxSync wird eingesetzt, um Daten zwischen zwei verbundene Onyx-Datenbanken abzugleichen. Vorrangig wird das Programm verwendet, um ausgewählte oder alle Daten des Netzwerkservers auf die Standalone-Instanz auf dem Notebook zu übertragen, während sich beide Datenbanken im selben Subnetz befinden.

Der Programmstart erfolgt aus der Programmgruppe OnyxCeph<sup>3™</sup> im Windows-Startmenü am lokalen Arbeitsplatz.

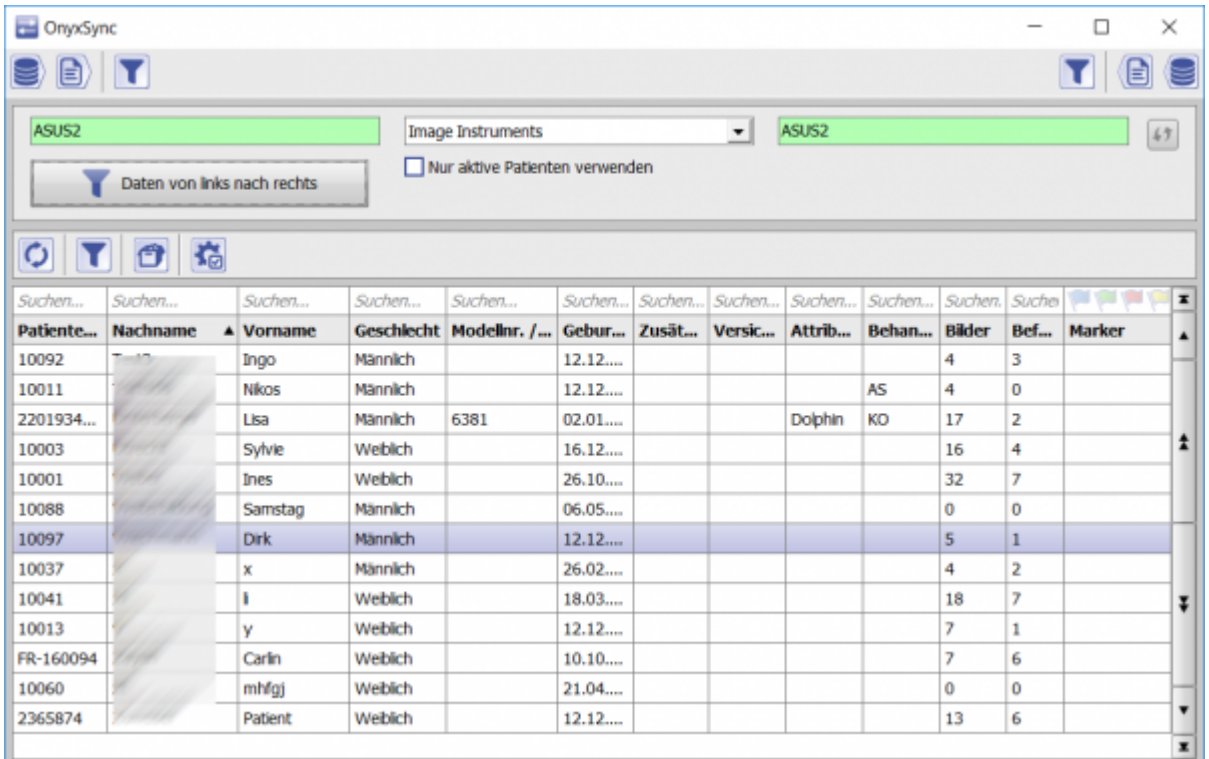

From: <http://www.onyxwiki.net/>- **[OnyxCeph³™ Wiki]**

Permanent link: **[http://www.onyxwiki.net/doku.php?id=program\\_onyxsync&rev=1523614888](http://www.onyxwiki.net/doku.php?id=program_onyxsync&rev=1523614888)**

Last update: **2018/04/13 12:21**

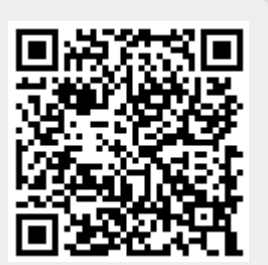